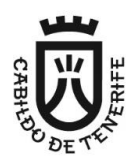

**Área de Presidencia, Administración y Servicio Público, Planificación Territorial y Patrimonio Histórico Dirección Insular de Recursos Humanos, Servicio Público y Transformación Digital.** Servicio Administrativo de Selección y Provisión de Puestos de Trabajo

## **INSTRUCCIONES PARA LA REALIZACIÓN DEL ÚNICO EJERCICIO DE LA FASE DE OPOSICIÓN DE LA CONVOCATORIA PÚBLICA PARA LA COBERTURA, POR FUNCIONARIO DE CARRERA, DE TRES PLAZAS DE ARQUITECTO/A TÉCNICO/A, VACANTES EN LA PLANTILLA DE PERSONAL FUNCIONARIO DEL EXCMO. CABILDO INSULAR DE TENERIFE, SUJETAS AL PROCESO EXTRAORDINARIO DE ESTABILIZACIÓN ADICIONAL.**

El ejercicio consiste en la realización de un cuestionario tipo test de respuestas alternativas, destinado a evaluar el nivel de conocimientos de las materias incluidas en el temario.

Por favor, antes de comenzar:

- Apagar y guardar o poner en el suelo los teléfonos móviles, smarthwatches y cualquier otro tipo de dispositivo electrónico, no pudiendo mantenerlos en modo silencio.
- · Depositar todos sus efectos personales en el suelo, junto a su mesa.
- Colocar el documento de identificación (DNI, PASAPORTE o NIE) encima de la mesa mientras realiza el ejercicio.
- La persona que necesite **certificado de asistencia**, deberá solicitarlo al Tribunal o personal colaborador ante el que se haya identificado. Al finalizar el ejercicio le será entregado por el personal colaborador.
- Para el buen desarrollo del ejercicio y en beneficio de todos los asistentes, **se ruega SILENCIO desde la entrada hasta la salida del aula**. Por los mismos motivos, una vez en el interior del aula, se ruega no acudir al **Aseo**, salvo que sea estrictamente necesario, lo que deberá comunicar al personal colaborador.

Sobre la mesa que le ha sido asignada y junto a estas instrucciones, encontrará **UN CUADERNILLO DE 3 HOJAS** que contiene un mismo código de barras en todas las hojas. **IMPORTANTE: NO MANIPULAR LAS HOJAS HASTA QUE EL TRIBUNAL LO INDIQUE**.

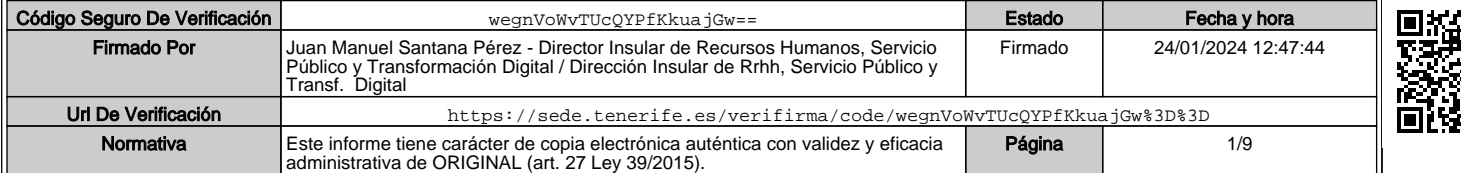

Una **Hoja de Identificación**, de color blanco, es para el Tribunal.<br> **Una Hoja de Identificación** 

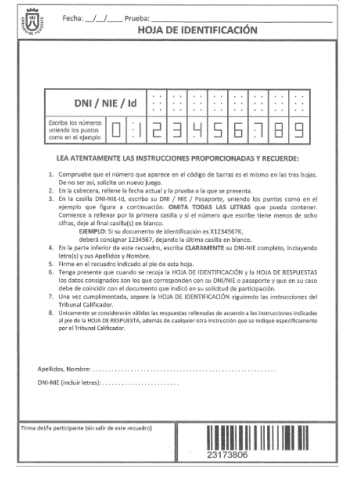

Una **Hoja de Respuestas,** de color blanco, es para el Tribunal.

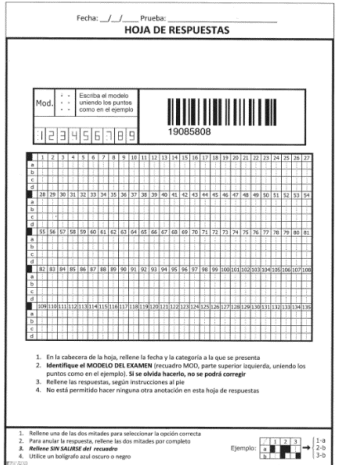

 Una **Hoja para el Participante**, de color amarillo, contiene datos consignados en la hoja de identificación y de la hoja de respuesta, es para el/la aspirante.

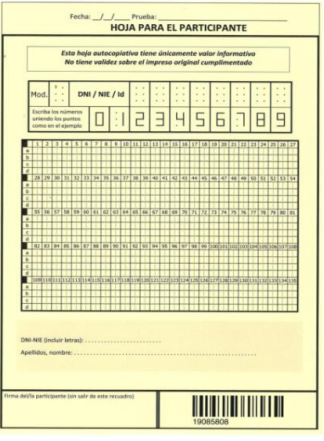

**IMPORTANTE**: Se Anexa a estas instrucciones copia del **ANUNCIO CON EL MODELO DE LA HOJA DE IDENTIFICATIVA y EL MODELO DE LA HOJA DE RESPUESTAS con leyendas de cómo deberá cumplimentarlas**.

2

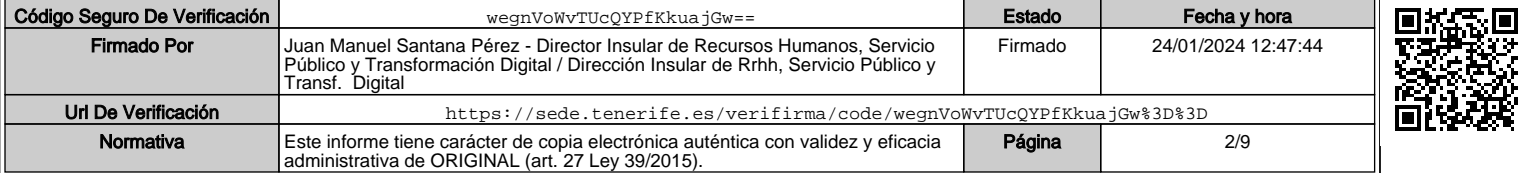

- $\checkmark$  TODOS los datos consignados en la hoja de identificación y en la hoja de respuesta deberán realizarse utilizando BOLÍGRAFO DE COLOR NEGRO (NO UTILIZAR ROTULADOR O SIMILAR)
- $\checkmark$  No se debe consignar ningún dato hasta que le sea indicado por el Responsable del aula.
- En el caso de que tenga alguna incidencia deberá levantar la mano para comunicárselo al personal colaborador.

#### **El/la aspirante solo podrá depositar sobre la mesa: su DNI, PASAPORTE o NIE y un BOLÍGRAFO NEGRO (NO UTILIZAR ROTULADOR O SIMILAR).**

#### **HOJA IDENTIFICATIVA**

Cuando el Tribunal lo indique, dispondrá de cinco (5) minutos para cumplimentar la HOJA IDENTIFICATIVA. En esta hoja deberá cumplimentar los siguientes datos:

- En la parte superior de la hoja, hacer constar la fecha y que la Prueba es: **3 PLAZAS DE ARQUITECTO/A TÉCNICO/A.**
- En la casilla DNI/NIE/Id escriba **el número de su DNI o NIE o pasaporte**.
- En la parte inferior de la hoja, en el espacio establecido para este fin, hacer constar su **DNI, NIE o PASAPORTE, Apellidos y nombre** y **firma** en las casillas correspondientes.

Una vez cumplimentada la **HOJA IDENTIFICATIVA,** Vd. separará con cuidado únicamente dicha hoja, dejándola encima de la mesa, posteriormente el Tribunal pasará a recogerla.

#### **CUESTIONARIOS**

Una vez recogida la hoja identificativa, el Tribunal procederá a repartir los **CUESTIONARIOS que se colocarán sobre la mesa BOCA ABAJO,** debiendo permanecer en esta posición hasta que así le sea indicado por el Tribunal**.**

#### **Es un único modelo de CUESTIONARIO para todos los aspirantes.**

Tal y como se indica en las bases de la convocatoria, el cuestionario consta de 59 preguntas con 3 alternativas de respuesta, siendo sólo una de ellas correcta durante el periodo máximo de noventa (90) minutos. Las cincuenta y cuatro (54) primeras preguntas son las ordinarias y evaluables y, las cinco (5) últimas, las extraordinarias y de reserva:

"…//…

*f) La puntuación final de la fase de oposición vendrá determinada por la siguiente fórmula: Puntuación cuestionario tipo test x 6 / 10*

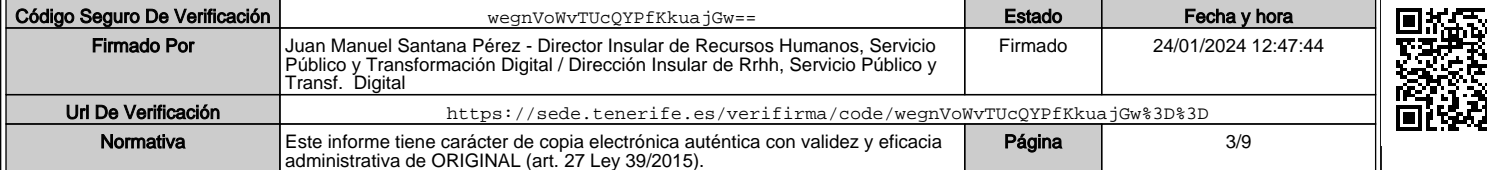

*g) El número de preguntas del cuestionario tipo test y la duración del ejercicio, según los Grupos y Subgrupos, será con carácter general el que se expone a continuación:* 

# *GRUPO A: SUBGRUPO A2: ESCALA DE ADMINISTRACIÓN ESPECIAL*

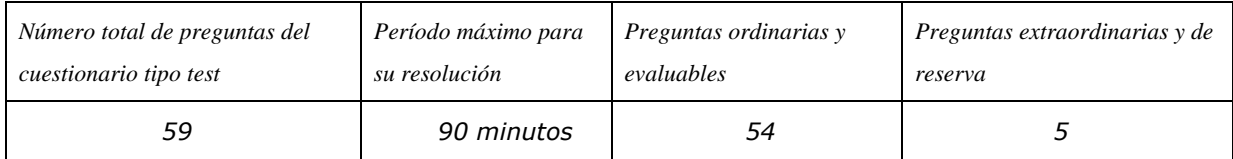

…//…"

Cuando el Tribunal lo indique dispondrá de **30 segundos** para que compruebe que el cuestionario entregado tiene un número determinado de hojas correlativas.

Tenga en cuenta:

1º.- Como están enumeradas las preguntas y las opciones de respuestas.

2º.- Aquellas respuestas realizadas en el cuestionario no serán válidas, **ni corregidas por él Tribunal**, ni podrán transcribirse a la hoja de respuestas una vez finalizado el ejercicio.

#### **HOJA DE RESPUESTA**

Cuando el Tribunal lo indique, deberá cumplimentar los siguientes datos en la **HOJA DE RESPUESTAS:**

- En la parte superior de la hoja, hacer constar la fecha y que la Prueba es: **3 PLAZAS DE ARQUITECTO/A TÉCNICO/A.**
- En la casilla Mod, en la parte superior izquierda de la hoja, deberá consignar el **número 1** correspondiente al modelo del cuestionario.

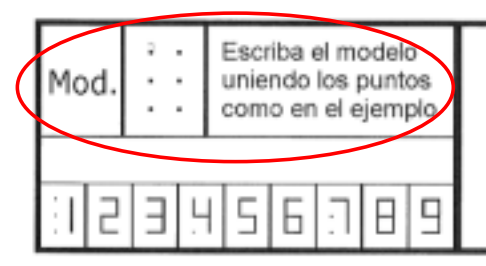

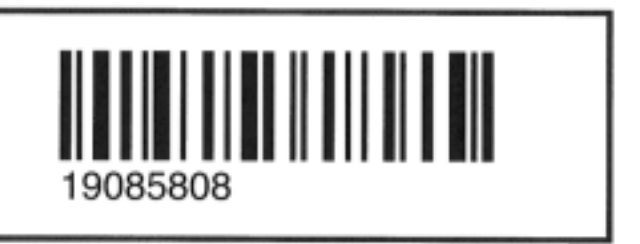

**IMPORTANTE: SI NO CONSIGNA EL NÚMERO DEL MODELO DE CUESTIONARIO NO SE PODRÁ CORREGIR EL EXAMEN.**

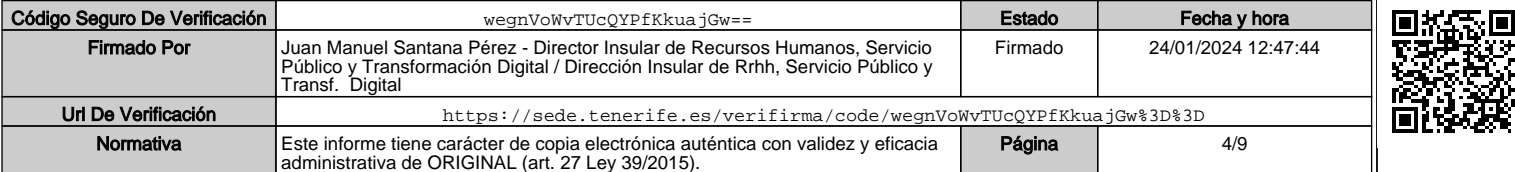

## **No se manipulará la hoja de respuestas hasta que se lo indique el Responsable del aula. LO CONTRARIO será motivo de anulación del ejercicio.**

Para responder las preguntas del cuestionario debe marcar la casilla correspondiente a la respuesta elegida. En ningún caso, debe figurar más de una respuesta a la misma pregunta; si ocurriese tal circunstancia, se considerará la respuesta como errónea. En la imagen siguiente se describe cómo debe responder:

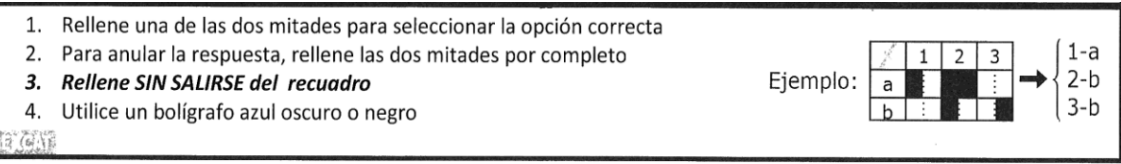

Ejemplo de cómo debe responder: *Los núm. 1, 2, 3 hacen referencia al número de las preguntas (en nuestro cuestionario son 59) y las letras a y b, hacen referencia a las opciones elegidas por el aspirante en estas tres preguntas utilizadas como ejemplo (todas las preguntas tendrán cuatro opciones de respuesta a, b, c) y d). Si se equivoca en la opción elegida anúlela rellenando por completo las dos partes de la casilla errónea, en este ejemplo se ha anulado la opción a) de la pregunta 2 y se ha marcado como correcta la opción b).*

**Se anexa a estas instrucciones aclaraciones e indicaciones de cómo deben responder el cuestionario tipo test.**

**IMPORTANTE: Asegúrese de la opción elegida ya que no se sustituirá la hoja de respuesta en caso de no poder subsanar el error en la forma indicada.**

Es recomendable que se contesten tanto las preguntas ordinarias como las de reserva.

Durante la realización del ejercicio no podrán realizar ninguna pregunta sobre la hoja de respuestas, ni el cuestionario, **NO SE RESOLVERÁN DUDAS**.

### **COMIENZO DEL EJERCICIO.**

- El ejercicio comenzará y finalizará cuando así lo indique el Tribunal. El Tribunal dará comienzo al ejercicio con la frase siguiente: *"SON LAS……….HORAS. EL EJERCICIO EMPIEZA EN ESTE MOMENTO, TIENEN 90 MINUTOS PARA REALIZAR EL EJERCICIO: "TIEMPO".*
- Cuando falten veinte (20) minutos para la finalización del ejercicio se informará del tiempo que resta: *"ATENCIÓN, FALTAN VEINTE (20) MINUTOS PARA EL FINAL DEL EJERCICIO".*
- Cinco (5) minutos antes de finalizar el ejercicio, el Tribunal le comunicará: *"ATENCIÓN, FALTAN CINCO (5) MINUTOS PARA EL FINAL DEL EJERCICIO".*

5

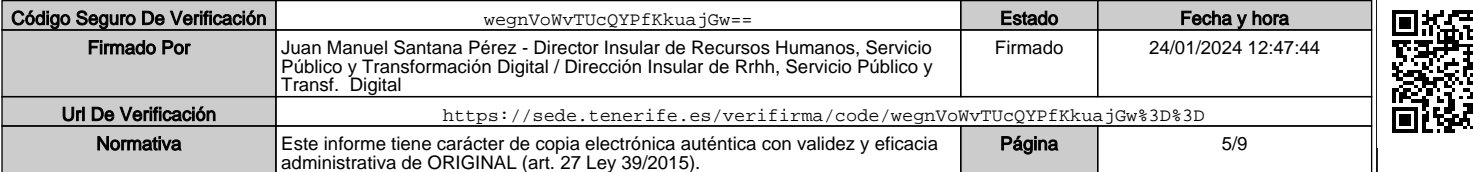

- Una vez transcurrido el tiempo, **se da por finalizado el ejercicio** con la siguiente frase: *"TIEMPO. DEJEN LOS BOLÍGRAFOS ENCIMA DE LA MESA Y COLOQUEN BOCA ABAJO LA HOJA DE RESPUESTAS".*
- Cuando así lo indique el Tribunal, procederá a separar con cuidado la hoja de repuesta del participante, el Tribunal recogerá la hoja de repuesta de color blanco. Vd. podrá conservar el cuestionario tipo test, las instrucciones y la hoja del participante de color amarillo.
- Los aspirantes NO se levantarán para abandonar el aula hasta que así le sea indicado por el Tribunal.

#### **Será motivo de anulación del ejercicio** los siguientes supuestos:

- 1º.- Comenzar la realización del ejercicio antes de que lo indique el Tribunal.
- 2º.- Continuar realizando el ejercicio cuando se haya indicado el final del mismo.
- 3º.- Firmar la hoja de respuestas, consignar en ella el nombre o hacer alguna marca que pueda identificar a la persona aspirante.
- 4º.- Utilizar cualquier tipo de fuente de información ajena.
- 5º.- Hablar durante la realización del ejercicio.
- 6º.- Utilizar cualquier dispositivo electrónico.
- 7º.- Manipular la hoja de respuestas antes de que lo indique el Tribunal.

En caso de producirse uno de estos supuestos se retirará la hoja de respuestas.

- Cuando el Tribunal indique que pueden abandonar el aula, si ha solicitado la obtención del **Certificado de Asistencia**, antes de salir del aula, acuda con su DNI al Tribunal para su retirada.
- El Tribunal publicará un Anuncio en el tablón de anuncios de la sede electrónica, con posterioridad a la realización del ejercicio, con la plantilla de las respuestas correctas del modelo de cuestionario.

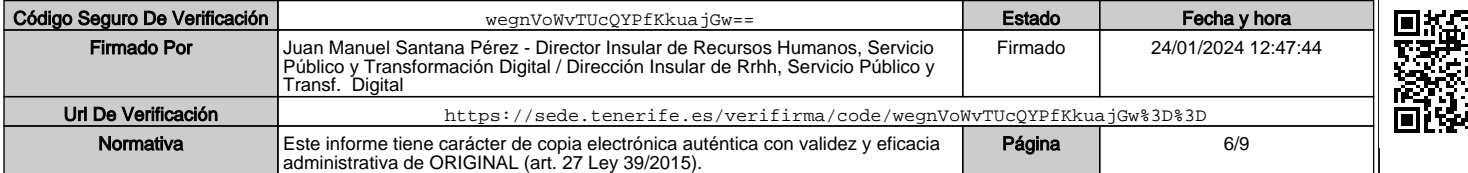

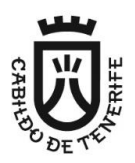

**Área de Presidencia, Administración y Servicio Público, Planificación Territorial y Patrimonio Histórico Dirección Insular de Recursos Humanos, Servicio Público y Transformación Digital** Servicio Administrativo de Selección y Provisión de Puestos de Trabajo

#### **ANEXO ACLARACIONES EN CUANTO A LA CUMPLIMENTACIÓN DE LA HOJA IDENTIFICATIVA Y DE LA HOJA DE RESPUESTAS:**

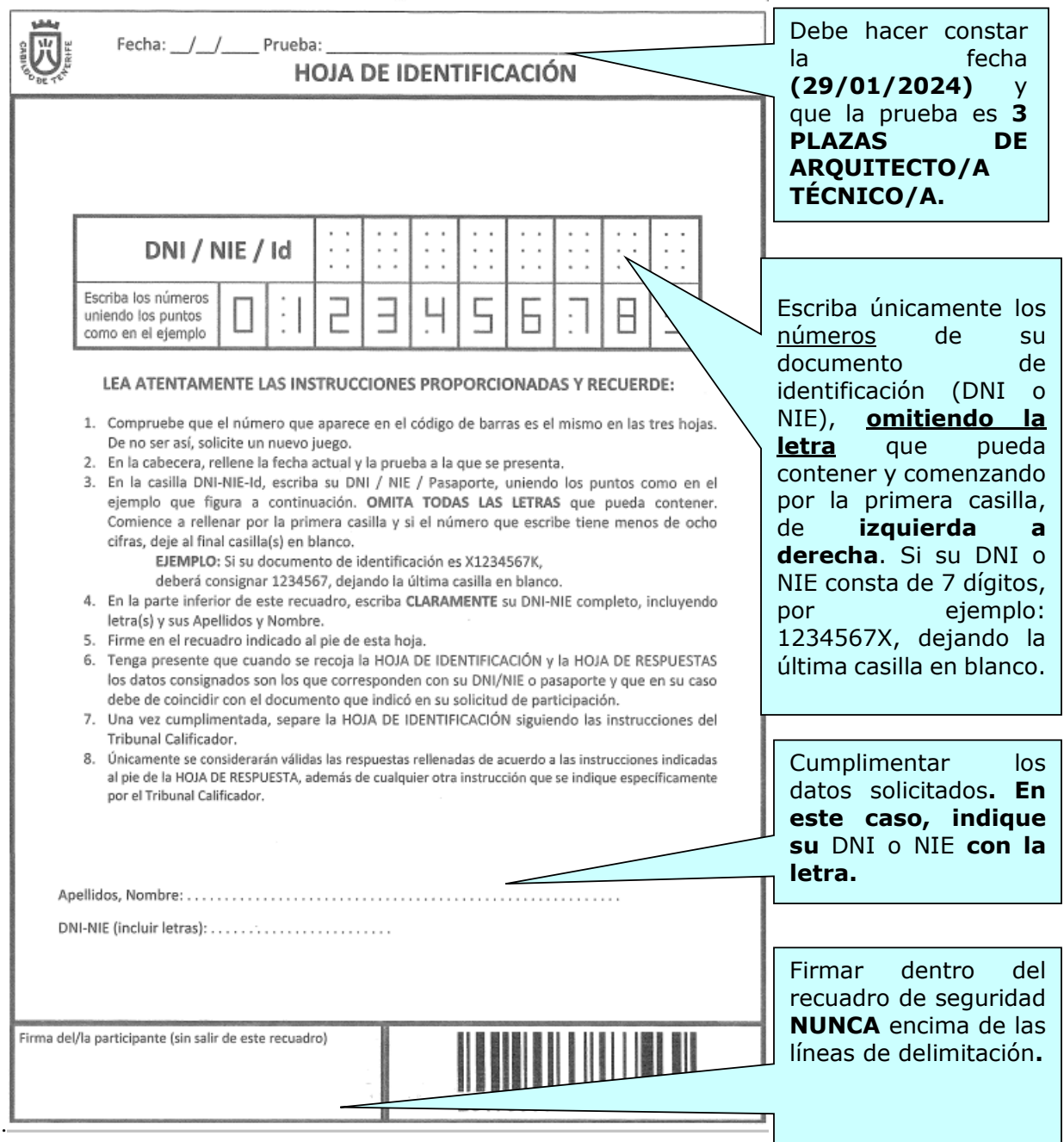

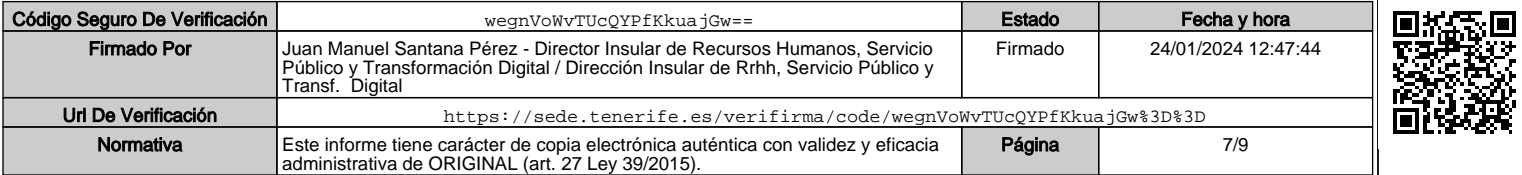

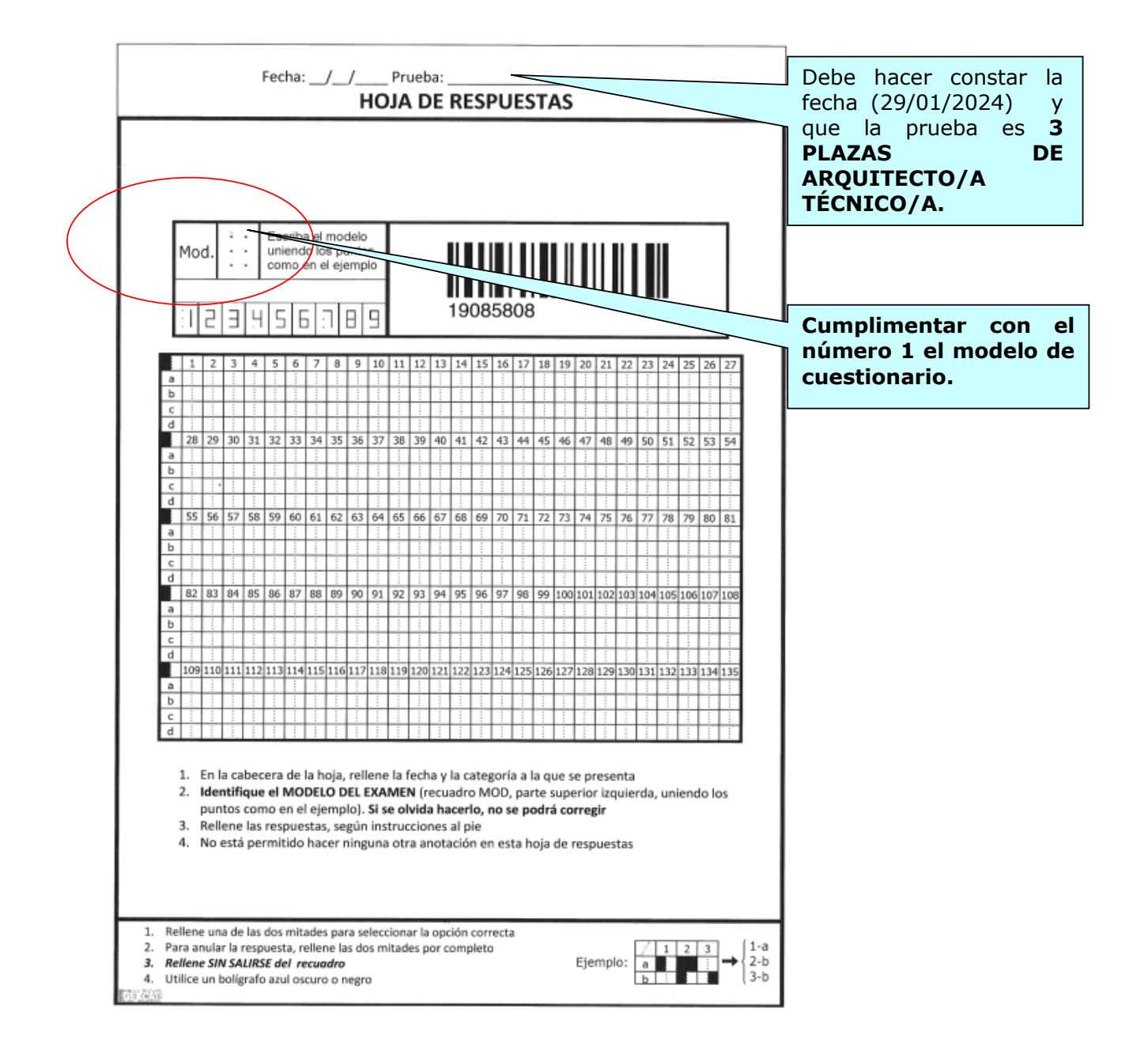

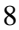

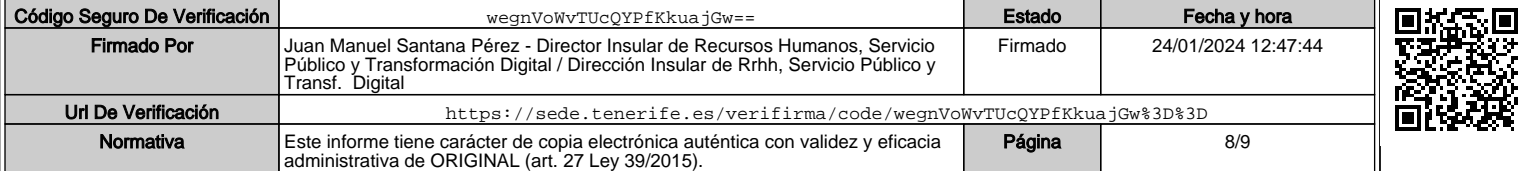

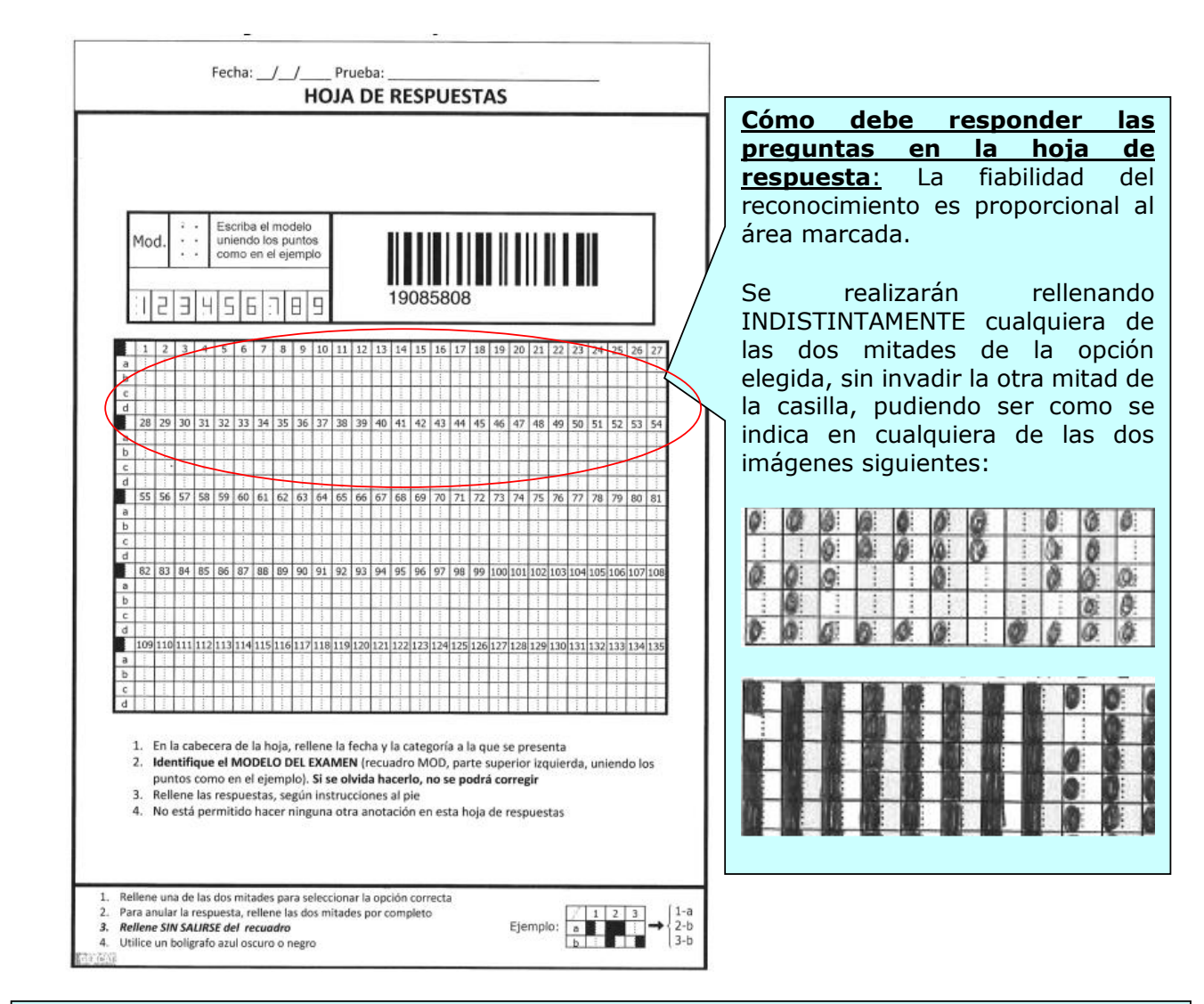

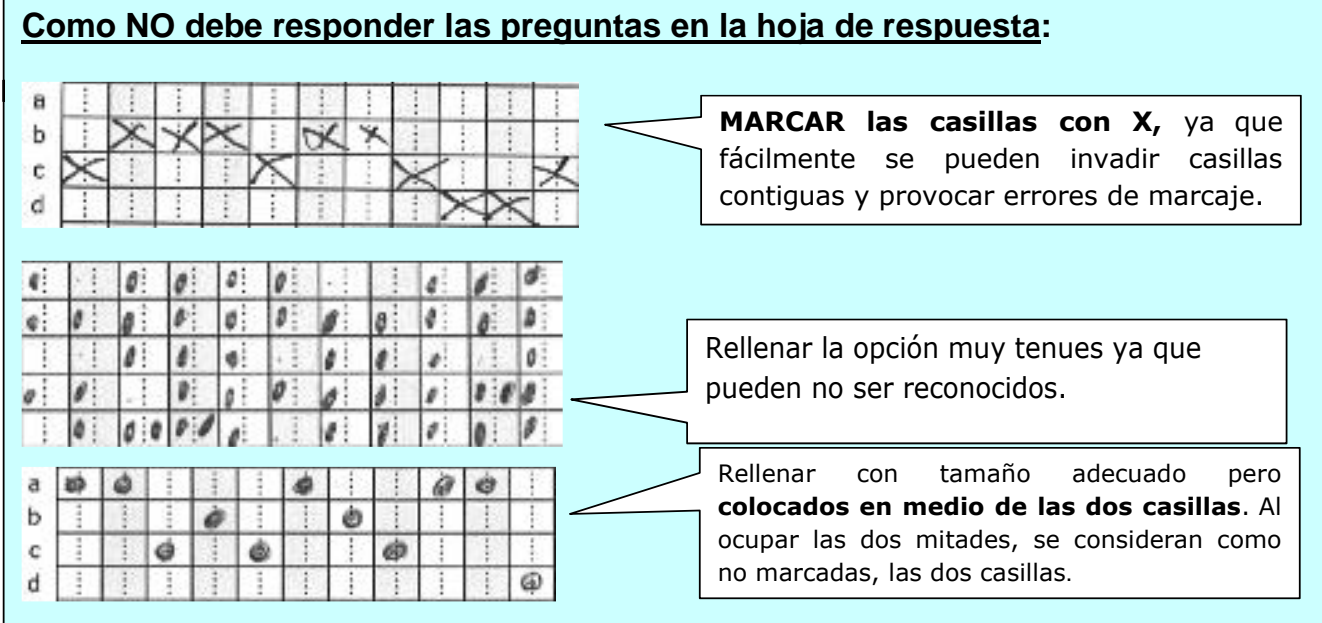

9

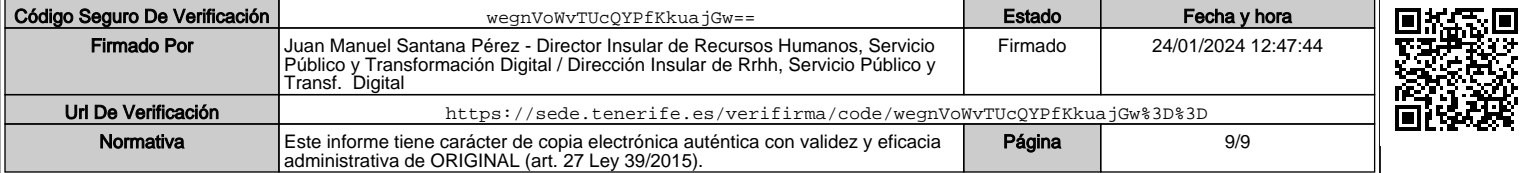